# SECUDRIVE Device Control Basic Crack Free (2022)

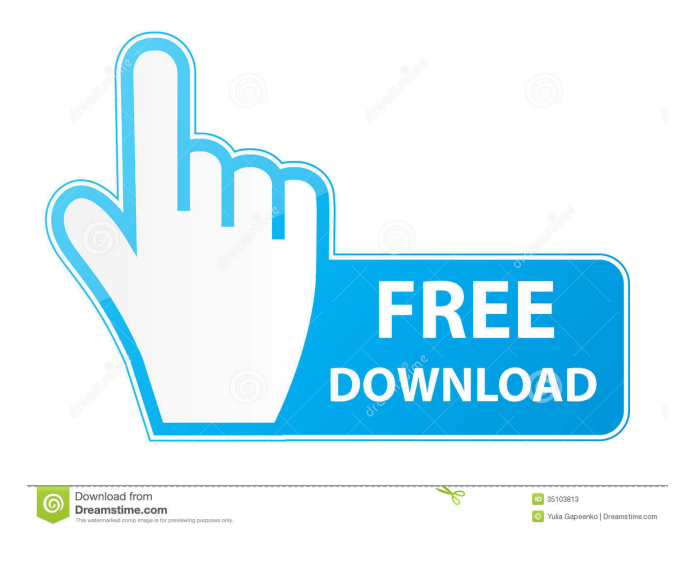

#### **SECUDRIVE Device Control Basic Download [32|64bit] [2022]**

SECUDRIVE Device Control Basic is a device control tool, compatible with all versions of Windows NT, 2000, 2003, XP, Vista and 7. SECUDRIVE Device Control Basic allows the administrator to easily define what USB flash drive users can insert into their computers. SECUDRIVE Device Control Basic can either block access for a certain USB flash drive, or allow the administrator to approve specific USB flash drives for use. SECUDRIVE Device Control Basic can be used in a group policy ( GPO ) environment. SECUDRIVE Device Control Basic Features: SECUDRIVE Device Control Basic is compatible with all versions of Windows NT, 2000, 2003, XP, Vista and 7. SECUDRIVE Device Control Basic provides the administrator with the following features: Block USB flash drives by drive name or by format. Block USB flash drives by drive letter, or by drive name. Assign USB flash drives to a location. Allow USB flash drives to be inserted into a computer (not mutually exclusive). Allow USB flash drives to be inserted into a computer (not mutually exclusive). Force USB flash drives to be ejected. Allow the administrator to block USB flash drives by drive letter, or by drive name. Allow the administrator to block USB flash drives by drive name or by format. Allow the administrator to block USB flash drives by drive letter, or by drive name. The administrator can limit access to USB flash drives by the name of the file system that is used on the USB flash drive. The administrator can limit access to USB flash drives by the format of the USB flash drive. Allow the administrator to block USB flash drives by the location where they are connected (not mutually exclusive). Allow the administrator to force USB flash drives to be ejected, either by name, or by type. Allow the administrator to force USB flash drives to be ejected, either by name, or by type. Configure the functionality of SECUDRIVE Device Control Basic. Plug-and-Play ( support multiple installation ) How to Install \* The installer is self-extracting file. \* Unzip the SECUDRIVE Device Control Basic to a folder. \* Double click on the

SECUDRIVE Device Control Basic setup file to launch the Setup Wizard. \* Select language and time format. \* Review License Terms. \* Review Product Information. \* Select Install now to start the installation process. \* Press the

#### **SECUDRIVE Device Control Basic For Windows**

Description: Starts a high-level driver-based event. How to use: Select events and control applications in the menu: Note: If you are using the Windows 2000 or Windows Server 2003, the following procedures are not suitable. Select an event from the list. Select a device from the list or a control application in the box. Select "Start", then select "OK" and close. Stops a high-level driver-based event. How to use: Select the required event from the list. Select a device from the list or a control application in the box. Select "Stop", then select "OK" and close. Starts a high-level driver-based event, except to USB flash drives. How to use: Select the required event from the list. Select a device from the list or a control application in the box. Select "Start", then select "OK" and close. Select a USB flash drive or device from the list, then select "OK" and close. Stops a high-level driverbased event, except to USB flash drives. How to use: Select the required event from the list. Select a device from the list or a control application in the box. Select "Stop", then select "OK" and close. Select a USB flash drive or device from the list, then select "OK" and close. Starts a driver-based event, except to USB flash drives. How to use: Select the required event from the list. Select a device from the list or a control application in the box. Select "Start", then select "OK" and close. Select a USB flash drive or device from the list, then select "OK" and close. Stops a driver-based event, except to USB flash drives. How to use: Select the required event from the list. Select a device from the list or a control application in the box. Select "Stop", then select "OK" and close. Select a USB flash drive or device from the list, then select "OK" and close. Starts a high-level driverbased event, except to USB flash drives. 1d6a3396d6

### **SECUDRIVE Device Control Basic With License Code X64**

This software is a driver and a configuration tool for Windows. It displays all connected devices. Users can add new devices and set the permissions on them in a quick and easy manner. The device connection is not important, this application supports any action for USB drives, IrDA, IEEE 1394, serial, parallel, and Bluetooth connections. It also has a filter function which automatically detects the mentioned devices, so the applications does not show them twice. The application supports all Microsoft Windows versions, and it is also compatible with other OSes such as Windows Server 2003 and 2000, Mac OS X, and Linux. The interface is very simple. It has two screens: The left one is a summary of all connected devices, as well as the devices detected by the software. The right one is a "permissions" window where the users can set the permissions and block USB drives. The application can be used to block USB drives, IEEE 1394, serial, parallel, and Bluetooth devices. For more information, see the "Device Control Basic Help file." References Category:Data security Category:Windows security software Category:Device driversThe Los Angeles Chargers know exactly how the Chargers' longtime fans feel. They are headed to their fourth consecutive season without a playoff appearance, and a playoff appearance is always the elusive goal. Head coach Anthony Lynn and the Chargers' front office appear to be on the same page. During the offseason, they made a trade to add a new play-making wide receiver in Hunter Renfrow. Last week, they selected Ohio State's Justin Fields in the first round of the NFL Draft. On Sunday, the Chargers also added a player that fits that same mold. In the first round of the Supplemental Draft, the Chargers selected UCLA's Jesse Poland III in the fourth round. Poland is a football player the Chargers desperately needed. "I'm really excited to be a Charger," Poland said in a video posted on the Chargers' Twitter page. "I'm going to do everything that I can do to become a great player." Poland is a solid pass-catcher with 538 career receiving yards, of which one was a touchdown, along with 5.4 yards per reception, and 11 receptions. Poland's success

#### **What's New in the?**

The SETUDRIVE USB/Flash Drive Control Basic is a device manager that you can use to prevent users from accessing USB flash drives. It lets you set permissions for all of the devices connected to your computer. Make sure to use the following drivers: Driver Installation Notes: After installing the SETUDRIVE device driver, reboot your computer. Then, access SETUDRIVE Device Control Basic from the Programs menu. If you are using the "manage storage" function, please be sure to select the correct device (USB drive) for your computer. Then, follow the instructions provided to you to assign access rights to the devices. Note: This application does not provide you with full control of the USB flash drives. The SETUDRIVE USB/Flash Drive Control Basic can monitor all the actions performed by users after they connect their USB flash drive to a computer. This way, PC admins can easily block USB flash drives, as well as devices like Bluetooth, IEEE 1394, CD/DVD-RW, or Serial/Parallel/IrDA ports. In addition, this application can also be used to block access for certain USB flash drives and devices, whereas pre-approved items work properly. Description: The SETUDRIVE USB/Flash Drive Control Basic is a device manager that you can use to prevent users from accessing USB flash drives. It lets you set permissions for all of the devices connected to your computer. Make sure to use the following drivers: Driver Installation Notes: After installing the SETUDRIVE device driver, reboot your computer. Then, access SETUDRIVE Device Control Basic from the Programs menu. If you are using the "manage storage" function, please be sure to select the correct device (USB drive) for your computer. Then, follow the instructions provided to you to assign access rights to the devices. Note: This application does not provide you with full control of the USB flash drives. The SETUDRIVE USB/Flash Drive Control Basic can monitor all the actions performed by users after they connect their USB flash drive to a computer. This way, PC admins can easily block USB flash drives, as well as devices like Bluetooth, IEEE 1394, CD/DVD-RW, or Serial/Parallel/IrDA ports. In addition, this application can also be used to block access for certain USB flash drives and devices, whereas pre-approved items work properly. Description: The SETUDRIVE USB/

## **System Requirements For SECUDRIVE Device Control Basic:**

NOTE: The game is designed to be played on a standard desktop or laptop computer. Additionally, there are two major areas that require processing power: particles and animations. PC Graphics Card Recommended: NVIDIA GeForce GTX 580 AMD Radeon HD 7970 AMD Radeon HD 7870 AMD Radeon HD 7850 AMD Radeon HD 7700 Intel HD 4000 Intel HD 3000 Intel HD 2000 Intel HD 9xx Intel HD 5000 Intel HD 3000 (Only with AMD support) PC Processor Recommended

Related links:

<http://www.expo15online.com/advert/inicio-activator-free-download-april-2022/> <https://www.vakantiehuiswinkel.nl/xreminder-crack-download-updated-2022/> <http://www.wemoveondemand.com/?p=3884> <https://prabhatevents.com/screenmate-headshot-crack-full-product-key-2022/> [https://socialspace.ams3.digitaloceanspaces.com/upload/files/2022/06/MiIaWr86dIgUNNRb7k4B\\_07\\_93c00fc3ceccd4bbb2bcf](https://socialspace.ams3.digitaloceanspaces.com/upload/files/2022/06/MiIaWr86dIgUNNRb7k4B_07_93c00fc3ceccd4bbb2bcf844d9eb6dd0_file.pdf) [844d9eb6dd0\\_file.pdf](https://socialspace.ams3.digitaloceanspaces.com/upload/files/2022/06/MiIaWr86dIgUNNRb7k4B_07_93c00fc3ceccd4bbb2bcf844d9eb6dd0_file.pdf) <https://yooyi.properties/wp-content/uploads/2022/06/vyahan.pdf> <http://dichvuhoicuoi.com/crack-pack-crack-with-keygen-winmac-latest-2022/> <https://redshopenligne.com/happytime-rtsp-pusher-crack-with-keygen-free-download-for-pc-latest/> <https://bebetter-official.com/wp-content/uploads/2022/06/creaver.pdf> [https://talkitter.com/upload/files/2022/06/A4Qkjul6bOyGF5ZJt5cY\\_07\\_93c00fc3ceccd4bbb2bcf844d9eb6dd0\\_file.pdf](https://talkitter.com/upload/files/2022/06/A4Qkjul6bOyGF5ZJt5cY_07_93c00fc3ceccd4bbb2bcf844d9eb6dd0_file.pdf) <http://thebrothers.cl/?p=7040> <https://africanscientists.africa/wp-content/uploads/2022/06/roysteya.pdf> <https://lobenicare.com/fantastic-space-star-screensaver-crack-updated-2022/> <https://deeprooted.life/wp-content/uploads/2022/06/schomyt.pdf> <https://coreelevation.com/wp-content/uploads/2022/06/inocbevl.pdf> <http://www.oscarspub.ca/stargate-goauld-symbols-icons-crack-activator/> <https://ecoganesh.com/wp-content/uploads/2022/06/Marks.pdf> <https://mymuzu.com/2022/06/07/i-train-crack-free-download-3264bit/> [http://www.suaopiniao1.com.br//upload/files/2022/06/UcV1ggSROQzBNHySlhwr\\_07\\_93c00fc3ceccd4bbb2bcf844d9eb6dd0\\_](http://www.suaopiniao1.com.br//upload/files/2022/06/UcV1ggSROQzBNHySlhwr_07_93c00fc3ceccd4bbb2bcf844d9eb6dd0_file.pdf) [file.pdf](http://www.suaopiniao1.com.br//upload/files/2022/06/UcV1ggSROQzBNHySlhwr_07_93c00fc3ceccd4bbb2bcf844d9eb6dd0_file.pdf) <https://boldwasborn.com/cddb-crack-activation-code-free/>